Express API Validation Essentials

Simon Plenderleith

# Table of Contents

#### **Preface**

- What you're going to learn
- What you'll need to get the most from this book
- Code examples
- Get in touch
	- Feedback
	- Spotted a mistake?
- Reviews
- Part 1: Doing things the Express way
	- The middleware pattern
		- Middleware syntax
	- The two types of middleware
		- Plain middleware
		- Error handling middleware
	- Using middleware
		- At the route level
		- At the router level
		- At the application level
	- Middleware in a validation strategy
- Request body parsing
- Request validation
- Sending an error response
- Summary

#### Part 2: Validating requests

- The JSON Schema specification
- Ajv (Another JSON Schema Validator)
- Learning JSON Schema
	- Understanding JSON Schema
	- JSON Schema Cheat Sheet
	- JSON Schema specifications
- Why use JSON Schema and not validation library X?
	- No library, framework or language lock-in
	- Move between Node.js frameworks, or even languages, and take your schemas with you
	- Active and supportive community
	- JSON Schema is on a path to becoming a standard
- Sidenote: JSON (JavaScript Object Notation) vs JavaScript objects
- Create a validation pipeline with JSON Schema
- Parsing a JSON request body in Express
	- Body parsing in older versions of Express
- Defining JSON schemas in Node.js
- Integrating Ajv into your Express application
- Using a JSON schema to validate a response body
- Validating other request properties
- Summary

#### Part 3: Error responses

- Introducing the 'Problem Details for HTTP APIs' specification
- Problem types and Problem details objects
- Example problem details response
	- More details, clearer problems
	- Breakdown of a problem details object
- Sending validation errors in problem details responses
	- Define problem types and map them to JavaScript error classes
	- Look up the problem details for an error
	- Send validation errors in a problem details response
- Summary

#### Part 4: Putting it all together

- Example Express API application
- Example requests and responses
	- Request body with missing 'last name' property
- Request body with empty 'last name' property
- Request body with invalid type for 'age' property
- Summary

#### **Recipes**

- 1. Validating your schemas
	- Add schema validation to your project
	- Automated validation
		- git hook integration
		- Continuous integration (CI)
- 2. Setting default values
	- Specifying default values in a schema
	- Configure Ajv to use the default values
	- Example request and response
- 3. Custom error messages
	- Install ajv-errors
	- Configure ajv-errors
		- A note on the Ajv all Errors option
	- Specifying an error message for a property
	- Example request and response
	- Other ways of specifying error messages

# Preface

# What you're going to learn

In this book you'll learn:

- How Express middleware fits into a validation strategy.
- What the JSON Schema specification is and how you can apply it to validate request data.
- How the Problem Details for HTTP APIs specification can help you create awesome error responses.
- How to bring all these things together to build better Express APIs.

The code examples in this book will show you how to apply validation best practices in your Express APIs. The best part though, is the flexibility of the tools and techniques which I'm going to show you. By the end of the the book you'll be able to mix and match everything you've learnt to create your own API validation strategy.

Let's get started!

### What you'll need to get the most from this book

You must have Node.js v14.13.0 or greater installed. I recommend using [nvm](https://github.com/nvm-sh/nvm) to manage your Node.js installations.

When installing Express make sure you are using at least  $v_4$ .16.0. This is the earliest 4.x version of Express which comes bundled with body parser middleware.

# Code examples

All code examples in this book use the [ECMAScript](https://nodejs.org/api/esm.html) module syntax.

All code examples in this book are also bundled as standalone JavaScript files. They are contained in the examples directory of the zip file that you downloaded when you purchased this book. For usage instructions look at the README in that directory.

# Get in touch

#### Feedback

If you have any feedback that you'd like to share about this book, drop me an email at simon@simonplend.co.uk.

## Spotted a mistake?

If you've spotted a mistake in this book, please raise an issue on GitHub and I will review it: [https://github.com/simonplend/express-api-validation](https://github.com/simonplend/express-api-validation-essentials-issues/)essentials-issues/

## Reviews

As this book has been self-published, there's no official platform where you can leave a review for it. Please do tweet or blog your thoughts about it though!

# Part 1: Doing things the Express way

In order to effectively validate requests to your API and send consistent error responses you'll need to work with the patterns and conventions which are baked in to Express. The most fundamental pattern it uses is "middleware".

*Express is a routing and middleware web framework that has minimal functionality of its own: An Express application is essentially a series of middleware function calls.*

*— Source: Express guide: Using [middleware](https://expressjs.com/en/guide/using-middleware.html)*

In this part of the book we're going to dig into the middleware pattern. We'll also look at the different types of middleware and how they will shape our validation strategy.

# The middleware pattern

In Express, middleware are a specific style of function which you configure your application to use. They can run any code you like, but they typically take care of processing incoming requests, sending responses and handling errors. They are the building blocks of every Express application.

When you define a route in Express, the route handler function which you specify for that route is a middleware function:

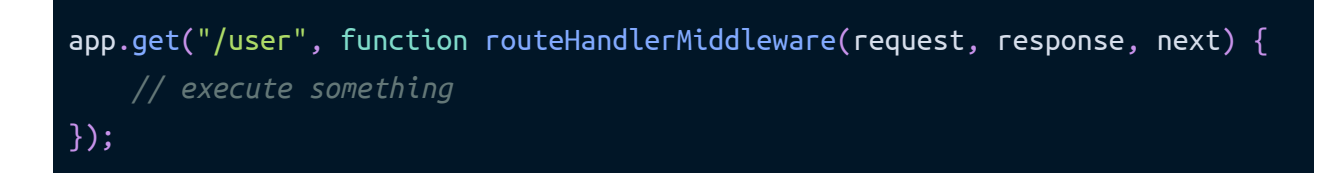

*(Example 1.1)*

Middleware is flexible. You can tell Express to run the same middleware function for different routes, enabling you to do things like making a common check across different API endpoints.

As well as writing your own middleware functions, you can also install thirdparty middleware to use in your application. The Express documentation lists some popular [middleware](https://expressjs.com/en/resources/middleware.html) modules. There are also a wide variety of Express middleware modules available on [npm.](https://www.npmjs.com/)

#### Middleware syntax

Here is the syntax for a middleware function:

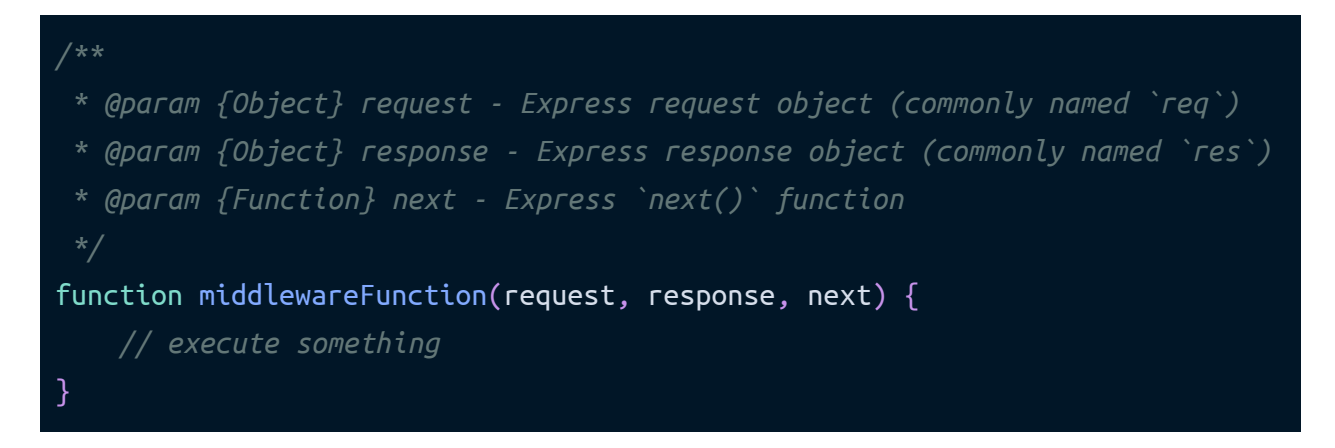

*(Example 1.2)*

*Note: You might have noticed that I refer to req as request and res as response . You can name the parameters for your middleware functions whatever you like, but I prefer verbose*

*variable names as I think that it makes it easier for other developers to understand what your code is doing, even if they're not familiar with the Express framework.*

When Express runs a middleware function, it is passed three arguments:

- An Express request object (commonly named req) this is an extended instance of Node.js' built-in [http.IncomingMessage](https://nodejs.org/api/http.html#http_class_http_incomingmessage) class.
- An Express response object (commonly named res) this is an extended instance of Node.js' built-in [http.ServerResponse](https://nodejs.org/api/http.html#http_class_http_serverresponse) class.
- An Express  $next()$  function Once the middleware function has completed its tasks, it must call the  $next()$  function to hand off control to the next middleware. If you pass an argument to it, Express assumes it to be an error. It will skip any remaining non-error handling middleware functions and start executing error handling middleware.

Middleware functions should not return a value. Any value returned by middleware will not be used by Express.

# The two types of middleware

### Plain middleware

Most middleware functions that you will work with in an Express application are what I call "plain" middleware (the Express documentation doesn't have a specific term for them). They look like the function defined in the middleware syntax example above (*Example 1.2*).

Here is an example of a plain middleware function:

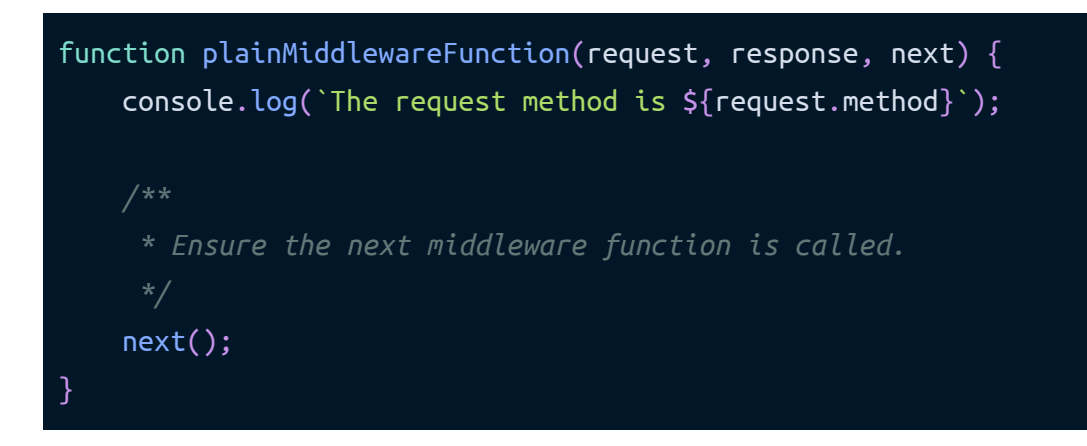

*(Example 1.3)*

### Error handling middleware

The difference between error handling [middleware](https://expressjs.com/en/guide/using-middleware.html#middleware.error-handling) and plain middleware is that error handler middleware functions specify four parameters instead of three i.e. (error, request, response, next).

Here is an example of an error handling middleware function:

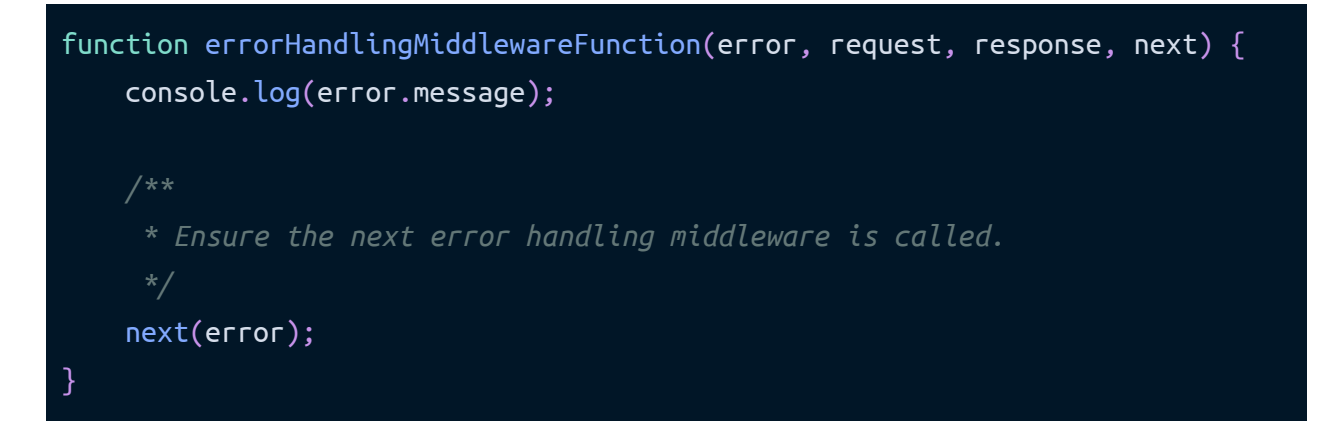

*(Example 1.4)*

This error handling middleware function will be executed when another middleware function calls the  $next()$  function with an error object e.g.

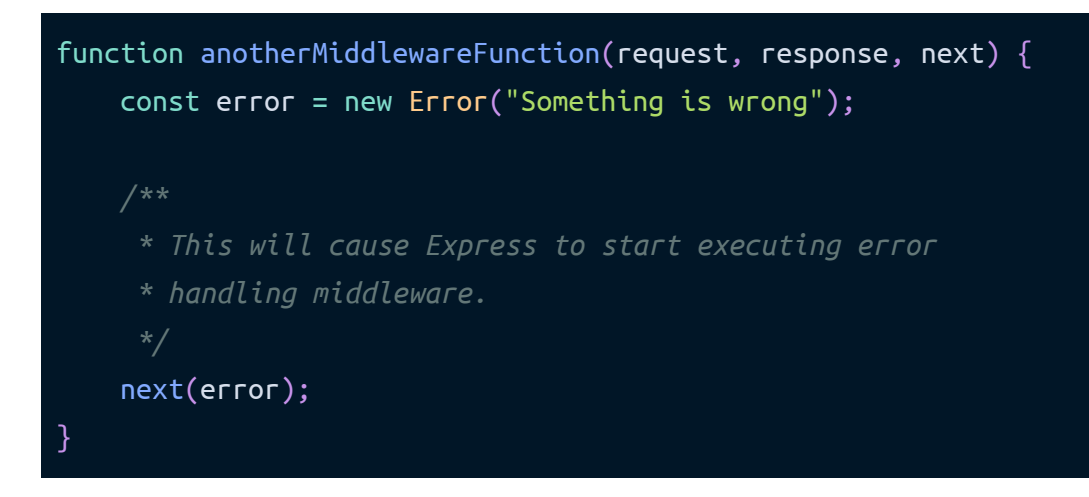

*(Example 1.5)*

# Using middleware

The order in which middleware are configured is important. You can apply them at three different levels in your application:

- The route level
- The router level
- The application level

If you want a route (or routes) to have errors which they raise handled by an error handling middleware, you must add it after the route has been defined.

Let's look at what configuring middleware looks like at each level.

#### At the route level

This is the most specific level: any middleware you configure at the route level will only run for that specific route.

app.get("/", someMiddleware, routeHandlerMiddleware, errorHandlerMiddleware);

*(Example 1.6)*

#### At the router level

Express allows you to create [Router](https://expressjs.com/en/api.html#router) objects. They allow you to scope middleware to a specific set of routes. If you want the same middleware to run for multiple routes, but not for all routes in your application, they can be very useful.

```
import express from "express";
const router = express.Router();
router.use(someMiddleware);
router.post("/user", createUserRouteHandler);
router.get("/user/:user_id", getUserRouteHandler);
router.put("/user/:user_id", updateUserRouteHandler);
router.delete("/user/:user_id", deleteUserRouteHandler);
router.use(errorHandlerMiddleware);
```
*(Example 1.7)*

#### At the application level

This is the least specific level. Any middleware configured at this level will be run for all routes.

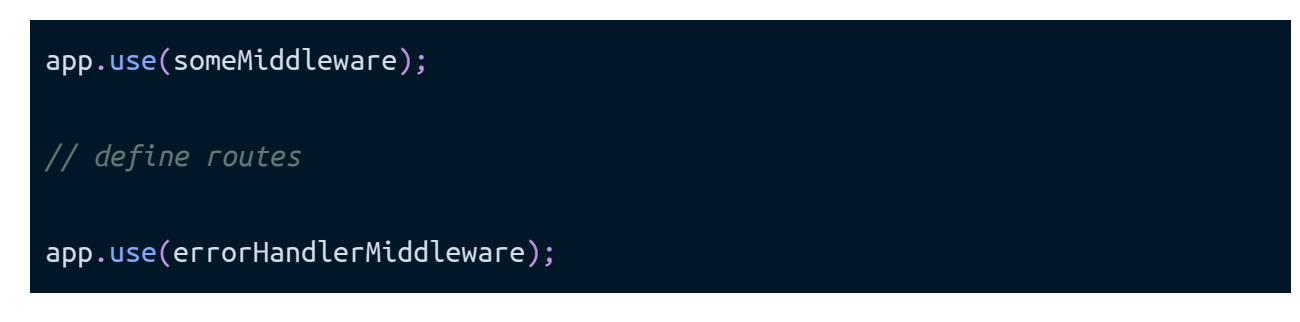

*(Example 1.8)*

Technically you can define some routes, call app.use (some Middleware), then define some other routes which you want someMiddleware to be run for. I don't recommend this approach as it tends to result in a confusing and hard to debug application structure.

You should only configure middleware at the application level if absolutely necessary i.e. it really must be run for every single route in your application. Every middleware function, no matter how small, takes *some* time execute. The more middleware functions that need to be run for a route, the slower requests to that route will be. This really adds up as your application grows and is configured with lots of middleware. Try to scope middleware to the route or router levels when you can.

# Middleware in a validation strategy

We will need to use middleware at three key points in the request validation process.

### Request body parsing

Before a JSON request body can be validated, it must first be parsed.

For request body parsing we'll be using the express.json() middleware function. At the time of writing, this is one of only three [middleware](https://expressjs.com/en/guide/using-middleware.html#middleware.built-in) functions which are built-in to Express.

### Request validation

We will be using the [express-json-validator-middleware](https://github.com/vacekj/express-json-validator-middleware) module to help us validate our requests.

If there are validation errors, the validator middleware will call the next() function with a ValidationError error object.

#### Sending an error response

We will create an error handler middleware to handle any ValidationError errors which have been created by the validator middleware.

Our error handler middleware will take care of formatting this error and sending it as a response back to the client.

## Summary

In this part of the book, we've learnt about the middleware pattern in Express. We've also learnt about the different types of middleware and how they will fit into our validation strategy.

Now it's time to learn about the tools which can help us validate our API requests.